要参与BNB (Binance Coin)的交易,您可以选择在数字货币交易所进行交易, 其中包括Bitget。以下是在Bitget上交易BNB的基本步骤:

1.注册Bitget账户: 首先, 您需要在Bitget官网上注册一个账户, 并完成实名认证 和安全设置。

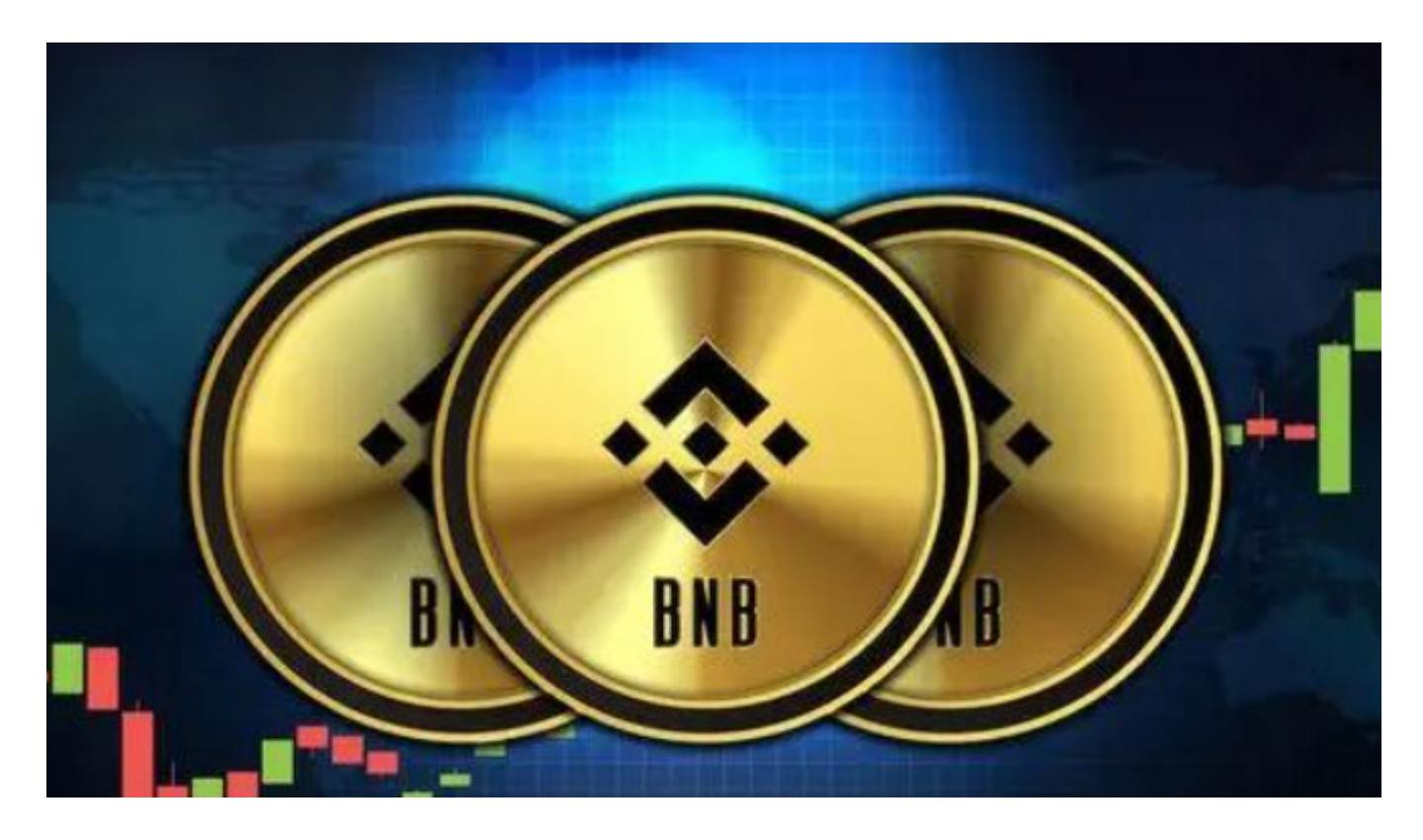

 2.充值资金:在个人资产页面选择充币,选择您希望充值的数字货币种类(比如U SDT),然后生成对应的充币地址,将资金充值到您的Bitget账户中。

3.购买BNB: 在交易页面搜索并选择BNB (Binance Coin),然后输入购买数量和价格,点击购买按钮即可完成购买。

4.提现资金:如果您需要将BNB转移到其他数字货币交易所或者钱包中,您可以 在个人资产页面选择提币,输入提币地址和数量,然后确认提币即可。

 从官网提供的信息来看,BGB可以作为合约交易的保证金。BGB作为合约保证金 等同于可以用BGB作为抵押在平台贷款。如果有限额,那么风险敞口较小。交易所 很重要的是交易量。交易量关乎交易所的盈利能力,持续关注Bitget交易量的市场 占比情况可以很好评估BGB代币的价值。

通过对二线交易所横向对比,BGB是相对低估的。不过,也许是其他平台币相对

高估也是可能的。目前持有BGB获得空投的应用场景刚上线,后续有待观察该空投 能给持币人带来多少的年化收益,如果不及预期,可能会有短线砸盘。

 Bitget支持多种加密货币交易对,并且提供了杠杆交易功能,使用户能够以较小的 资金量进行更大规模的交易。同时,Bitget交易平台提供用户友好的交易界面和丰 富的交易工具,包括K线图、深度图、交易订单等,以帮助用户进行技术分析和交 易决策,非常适合新手投资者使用,已经成长为数字资产行生品交易所中一匹黑马 。

 Bitget交易所确实是一款超级好用的区块链软件,上手非常的简单,功能也是十分 的强大,让每一位用户都能享受到区块链炒币的快乐,超多赚金机会都在等着你, 喜欢玩数字货币的话就快来一起下载体验吧。

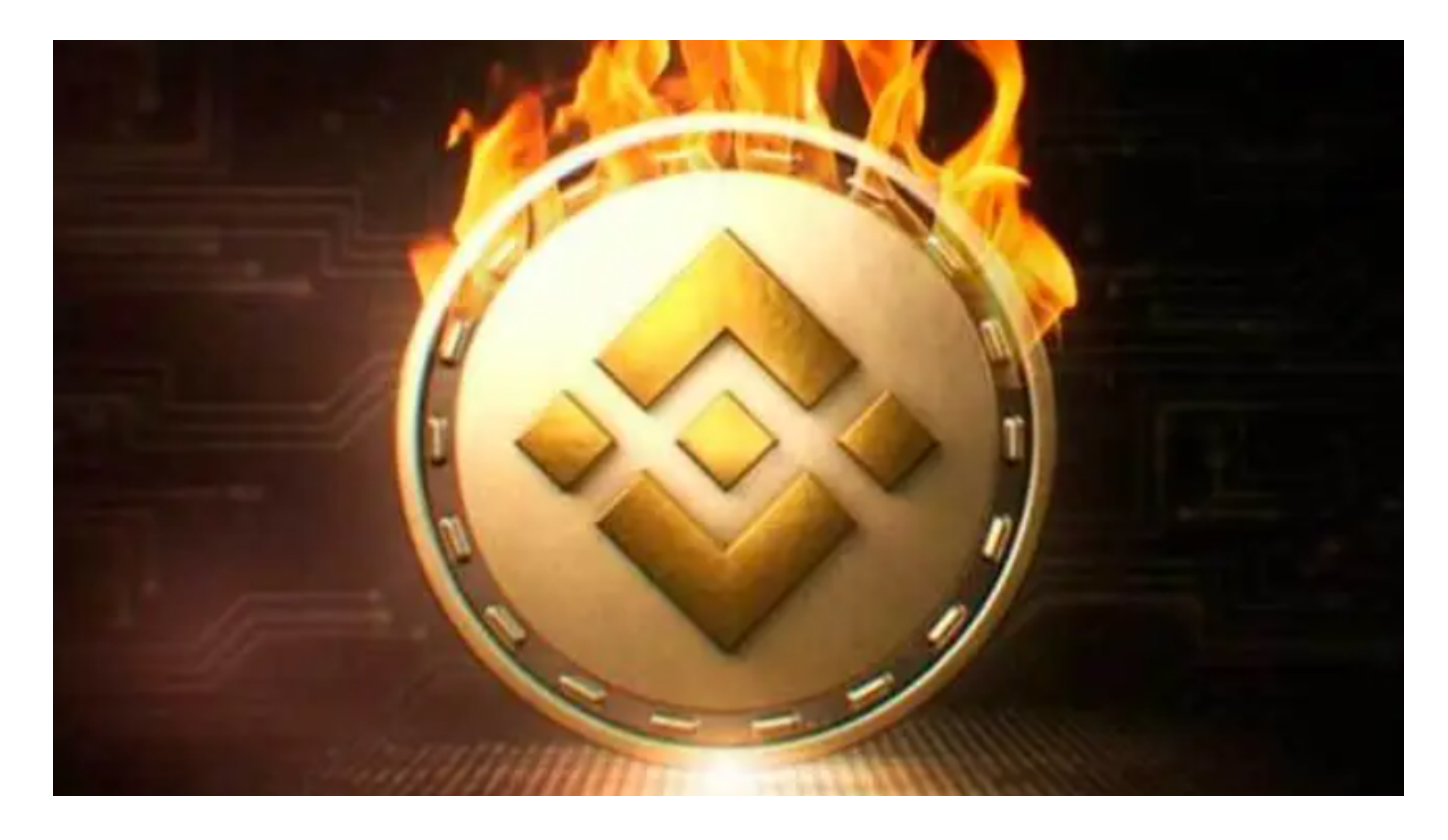

 在进行数字货币交易之前,请务必了解数字货币的风险和市场行情,并制定好自 己的投资策略。此外,保护个人账户安全也是非常重要的,务必使用强密码并开启 双重认证功能。需要注意的是,数字货币市场波动较大,投资具有一定的风险,建 议您在投资前做好充分的调研和风险评估。